## **文字の入力方法について**

入力画面は50音入力設定で選択しているボタンによって異なります。 「百0音入力方式設定をする | M-7

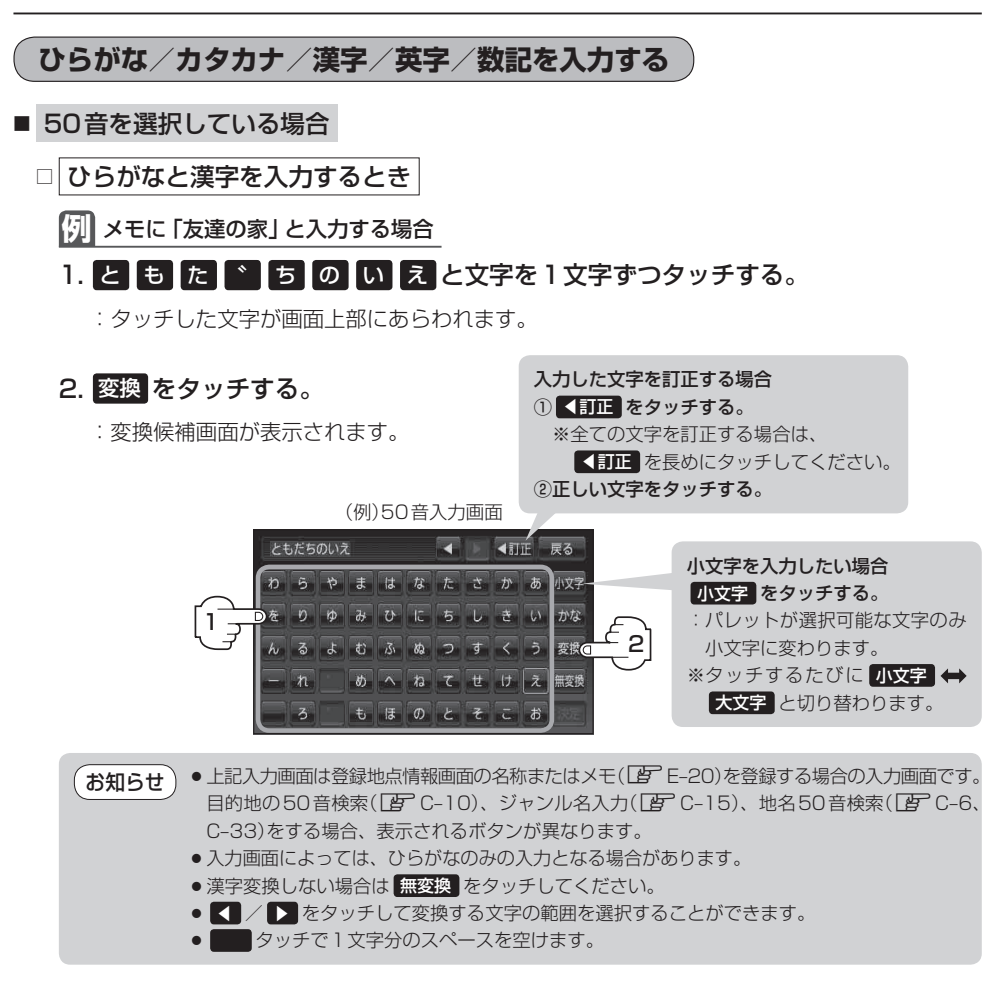

## 3. 変換したい漢字をタッチする。

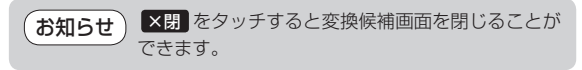

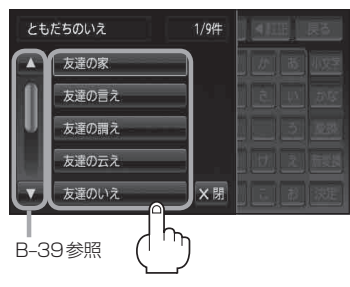